#### CCT396, Fall 2011

#### **Database Design and Implementation**

Yuri Takhteyev University of Toronto

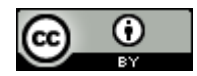

This presentation is licensed under Creative Commons Attribution License, v. 3.0. To view a copy of this license, visit http://creativecommons.org/licenses/by/3.0/. This presentation incorporates images from the Crystal Clear icon collection by Everaldo Coelho, available under LGPL from http://everaldo.com/crystal/.

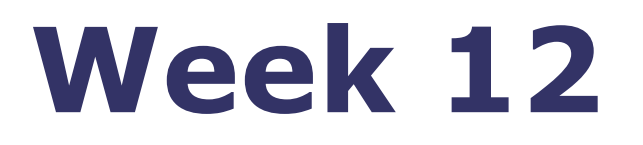

# Storage, Structure, and Performance

### Storage

Persistent

Easy to read

Easy to update

Cost-effective

 $N_{\text{tot}}$ **TANGHI** المواضعة بعد المعادية المعادية المواطنة المواطنة الموافق الموافقة المركب المعادية المائة الموافقة الموافقة الموافقة all incomplete the state of the complete and the property (completed to the complete that it and the the state of in the file of the distinct of the country of the commence of the commence of the content of the content of the المعلم المنابع المحمد المعلم المعامل المراسلة المعامل المعلم المستعمل المعادل المعامل المعامل المعامل المعامل المعامل She Shink of the completion of the controller of the controller of the control of the completion of the completion بدين المجرج ويوجو والمحار والمسامل وينامى والمحارب والمستقام والمعاجم والمنافع وكالمواطن والمتعارض والمتعارف والمستقار A MALLE AND CHILD OF RECORD COMPANY COMPUTER (AND UTC AVE SITE A) 

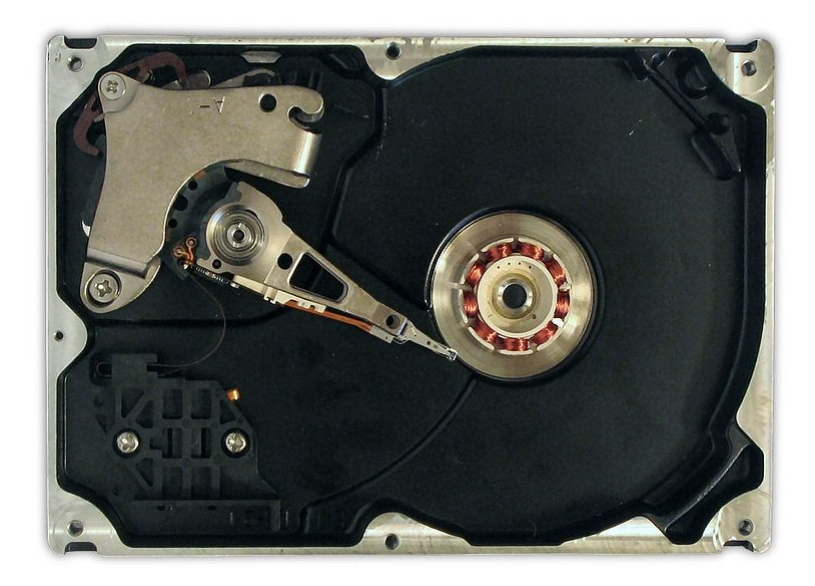

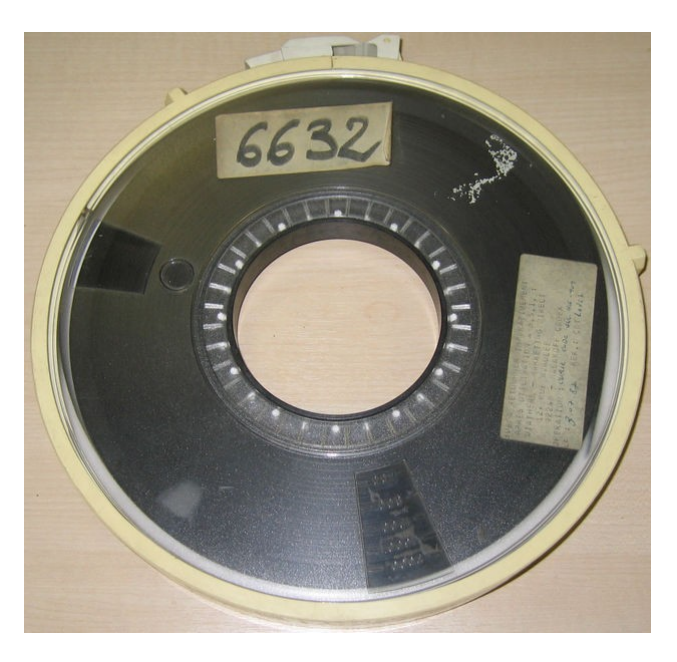

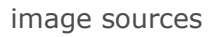

[http://en.wikipedia.org/wiki/File:Hard\\_disk\\_dismantled.jpg](http://en.wikipedia.org/wiki/File:Hard_disk_dismantled.jpg) http://en.wikipedia.org/wiki/File:Memory\_module\_DDRAM\_20-03-2006.jpg http://en.wikipedia.org/wiki/File:Largetape.jpg

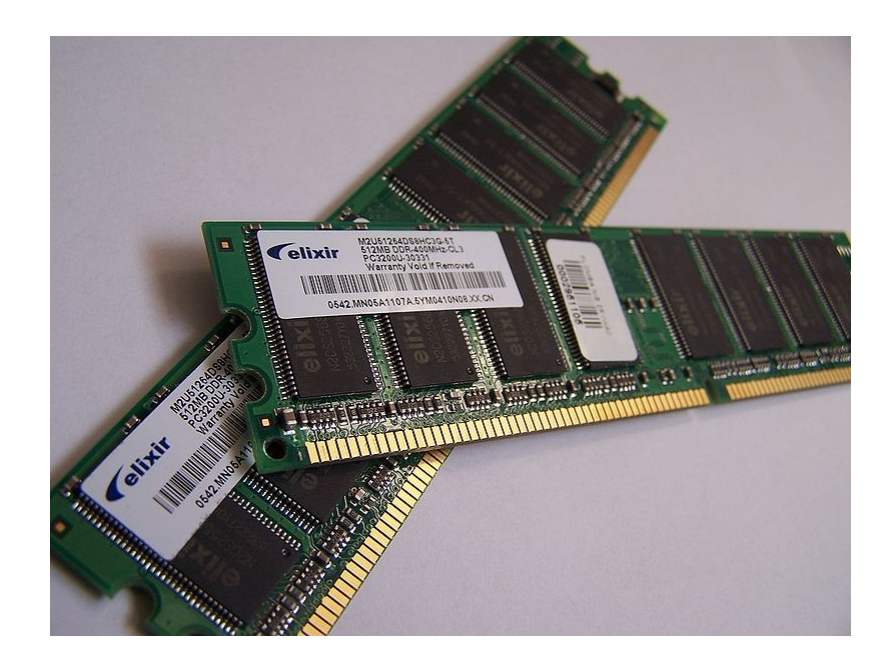

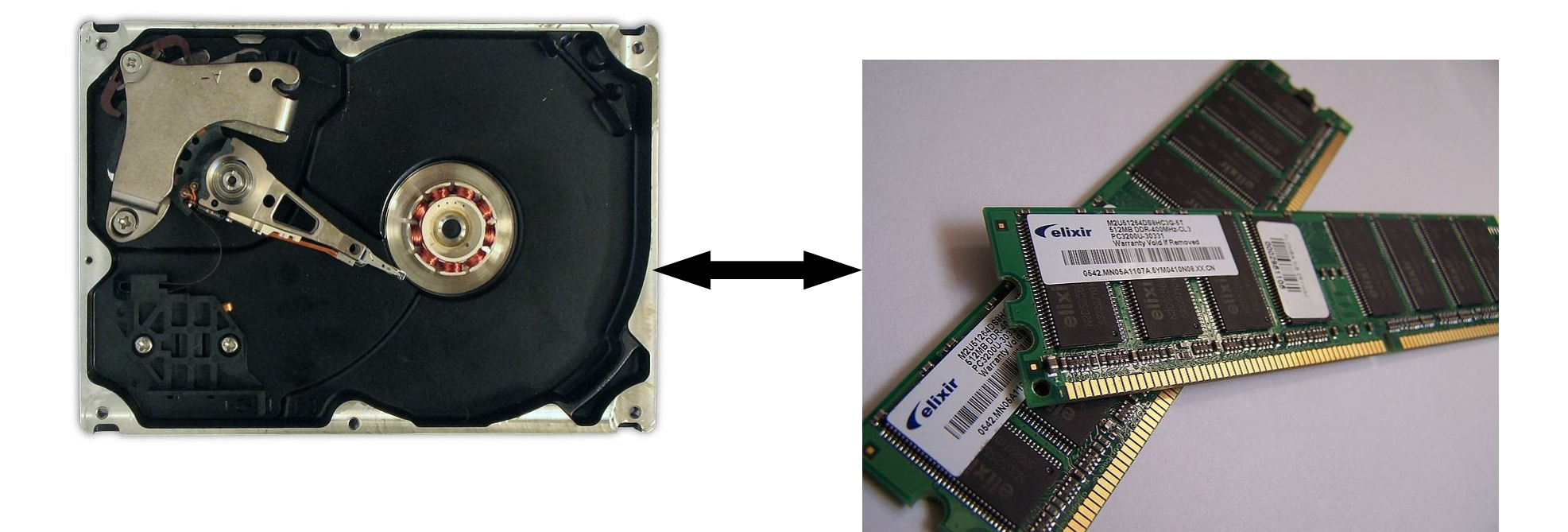

### caching

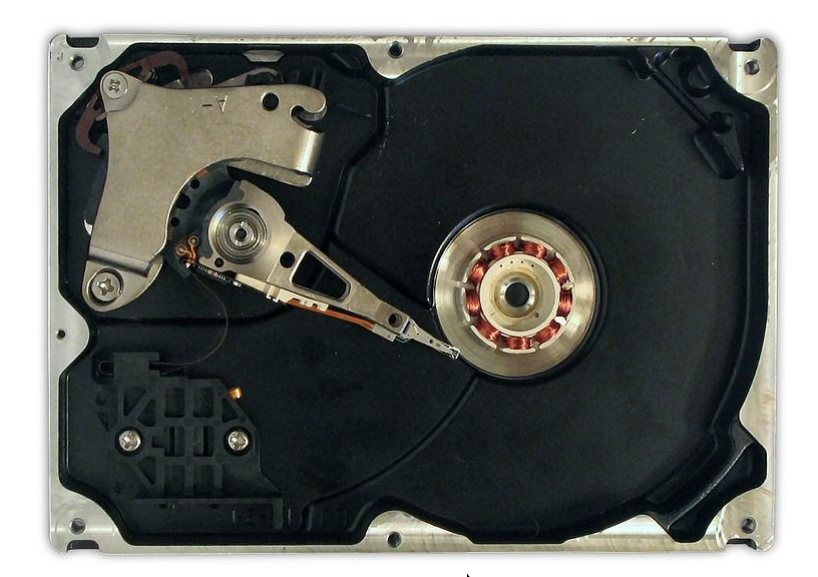

# File" 6632

### "hierarchical storage management"

### Structure

#### Finding a "storable" representation

- Not losing information
- Allowing for easy retrieval
- Allowing for easy update
- Minimizing storage size

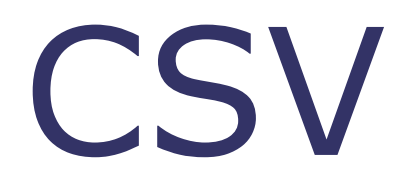

#### simple! relatively small but what to do with NULLs? and how would it perform?

### **CSV**

657807938,559562982,23.47 755280276,889208095,590.32 934625720,459538801,44.66 852067113,660539228,1684.77 + another billion rows

### CSV

657807938,559562982,23.47⏎ 755280276,889208095,590.32⏎ 934625720,459538801,44.66 852067113,660539228,1684.77 + another billion rows

### CSV

657807938,559562982,23. 47⏎755280276,88920809 5,590.32⏎934625720,459 538801,44.66⏎852067113 ,660539228,1684.77⏎.....

# Fixed-Length

657807938559562982002347 755280276889208095059032 934625720459538801004466 852067113660539228168477 + another billion rows

start of Nth row  $= N *$  length of row

# Fixed-Length

657807938559562982002347 755280276889208095059032 934625720459538801004466 852067113660539228168477 + another billion rows

> How do we **add** a row? How do we **delete** a row? How do we **find** a row?

### Sort it?

755280270029178799023934 755280276889208095059032 755280279890089234000020 755290123939191721000129 + another billion rows

> Finding is easier! Inserting is **harder**!

# And the second field?

755280270029178799023934 755280276889208095059032 755280279890089234000020 755290123939191721000129 + another billion rows

> Sort by the 2nd field? But avoid duplication! (Essentially an index.)

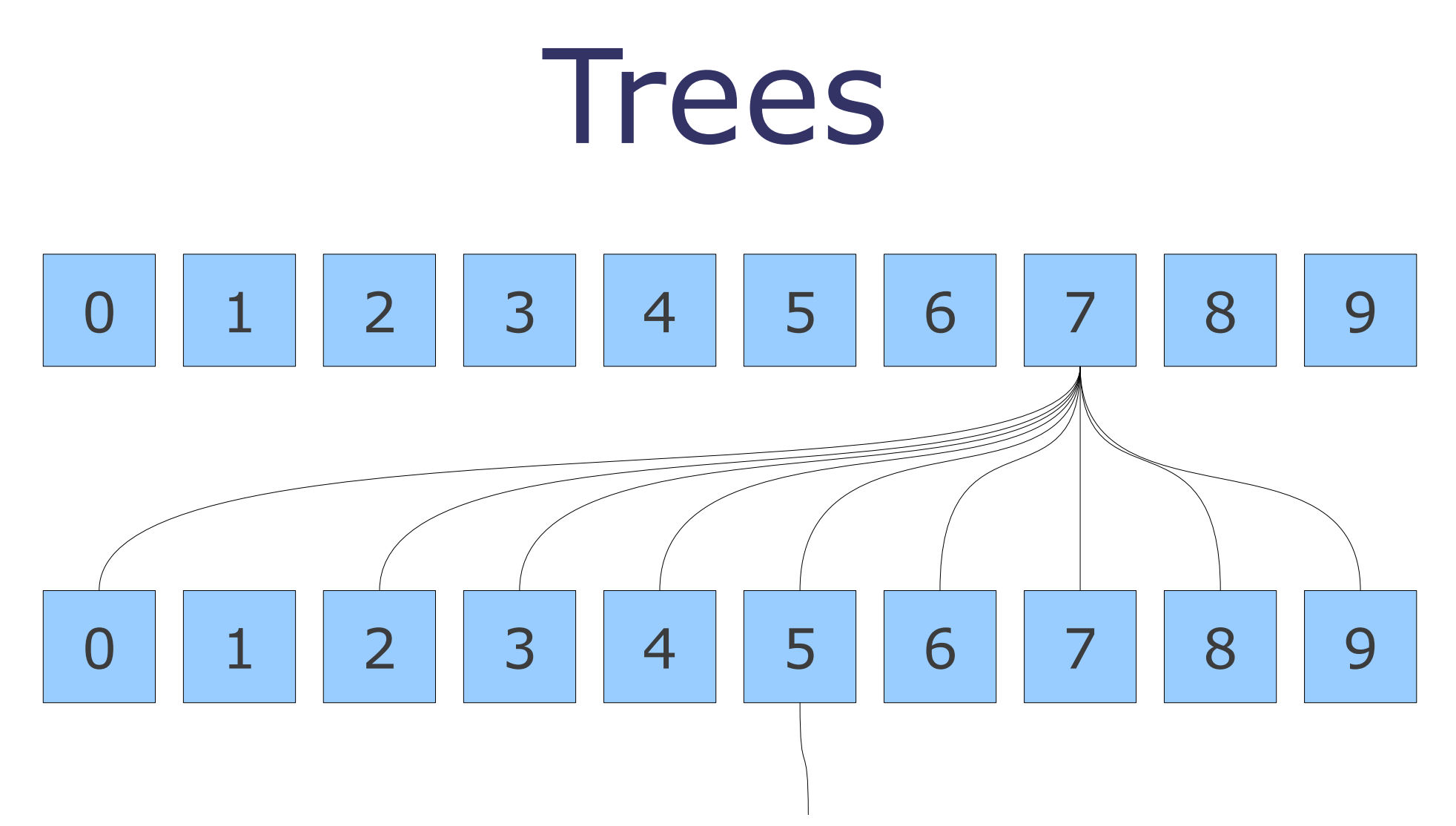

755280276,889208095,590.32 and other items that start with 75 (does not need to be ordered)

# Fixed vs Balanced

#### **Fixed:** E.g., ISAM

#### **Balanced:** E.g., B+ Trees

**A:** 4% **M:** 9.5% **Q:** 0

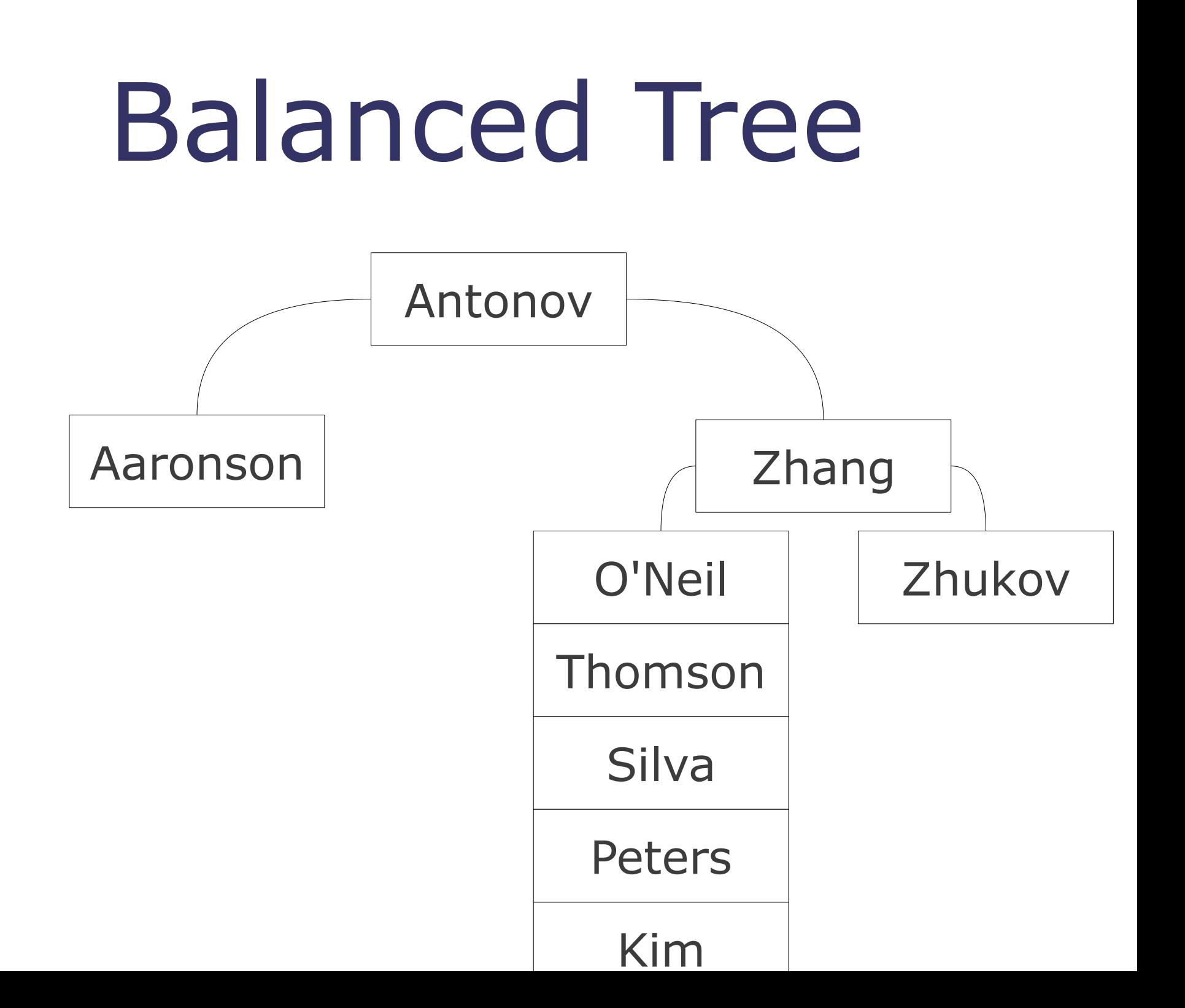

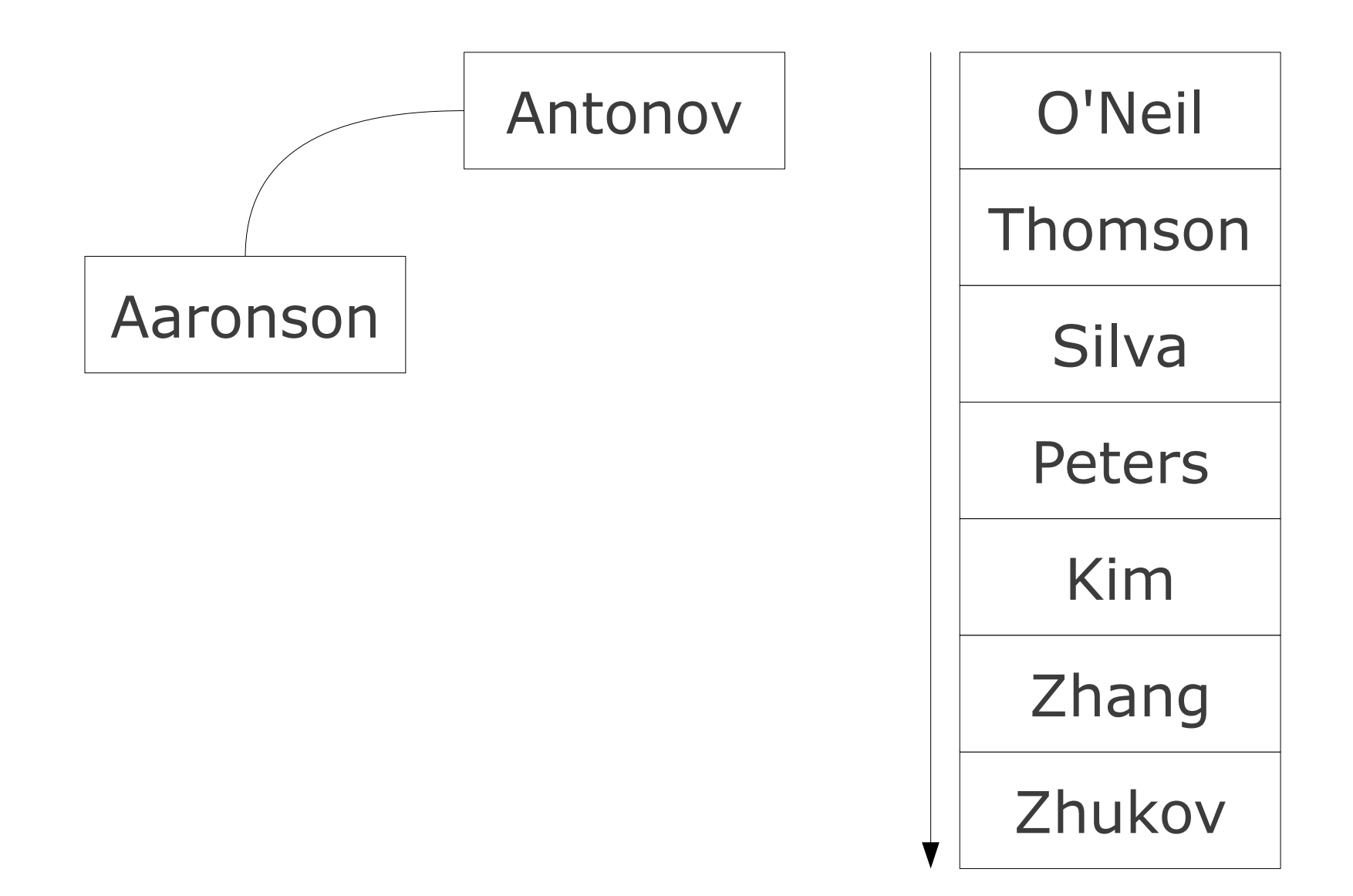

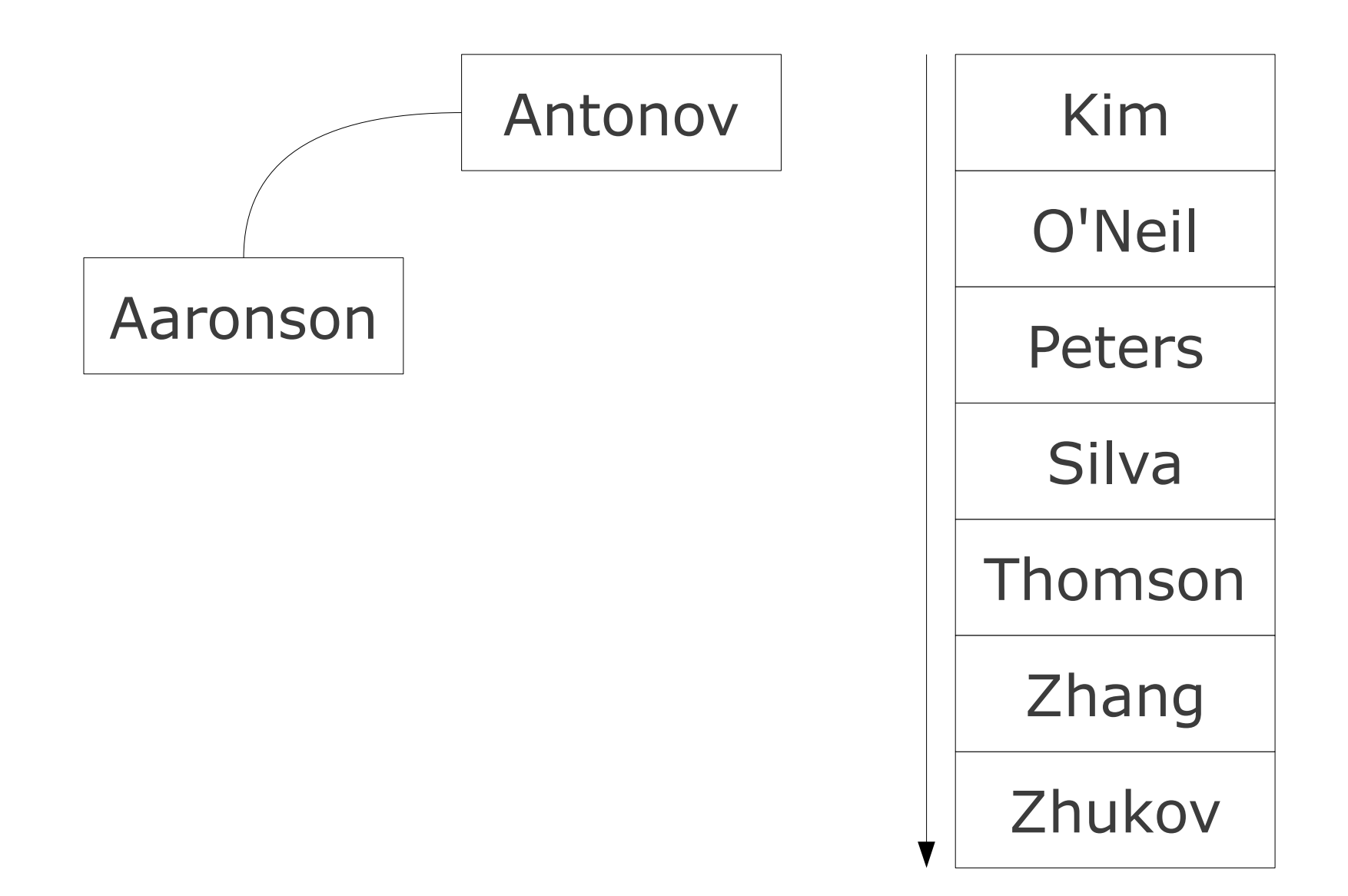

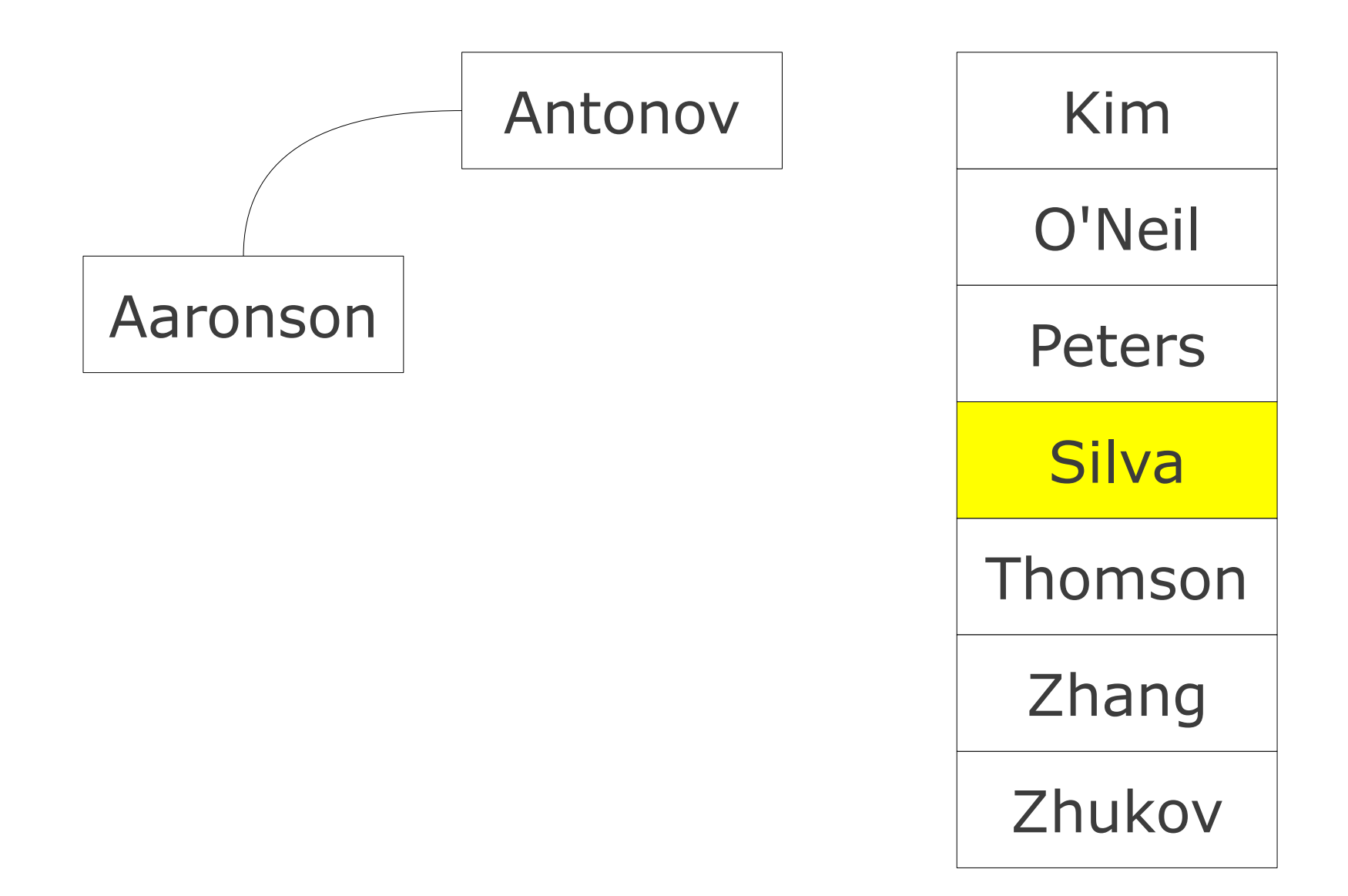

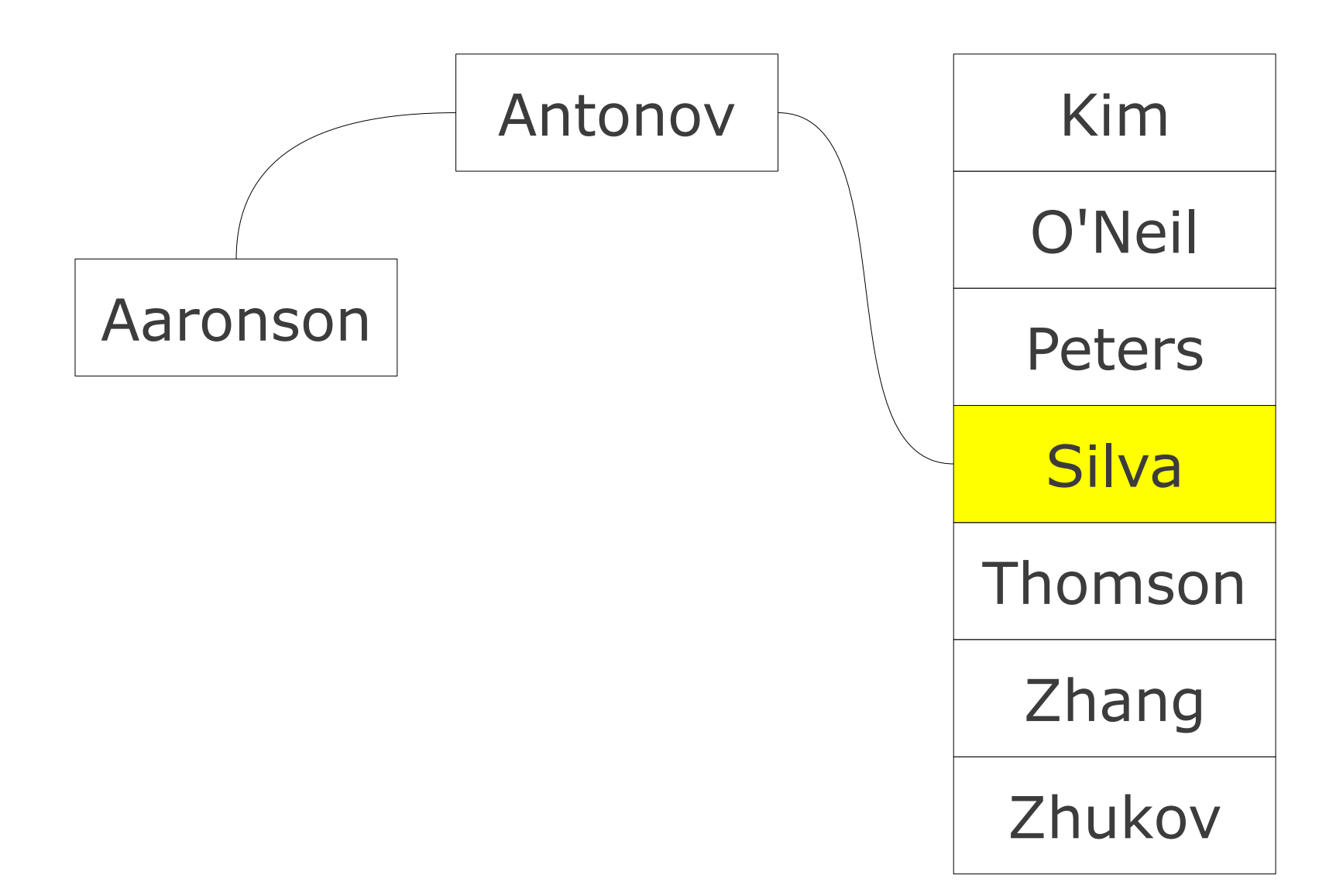

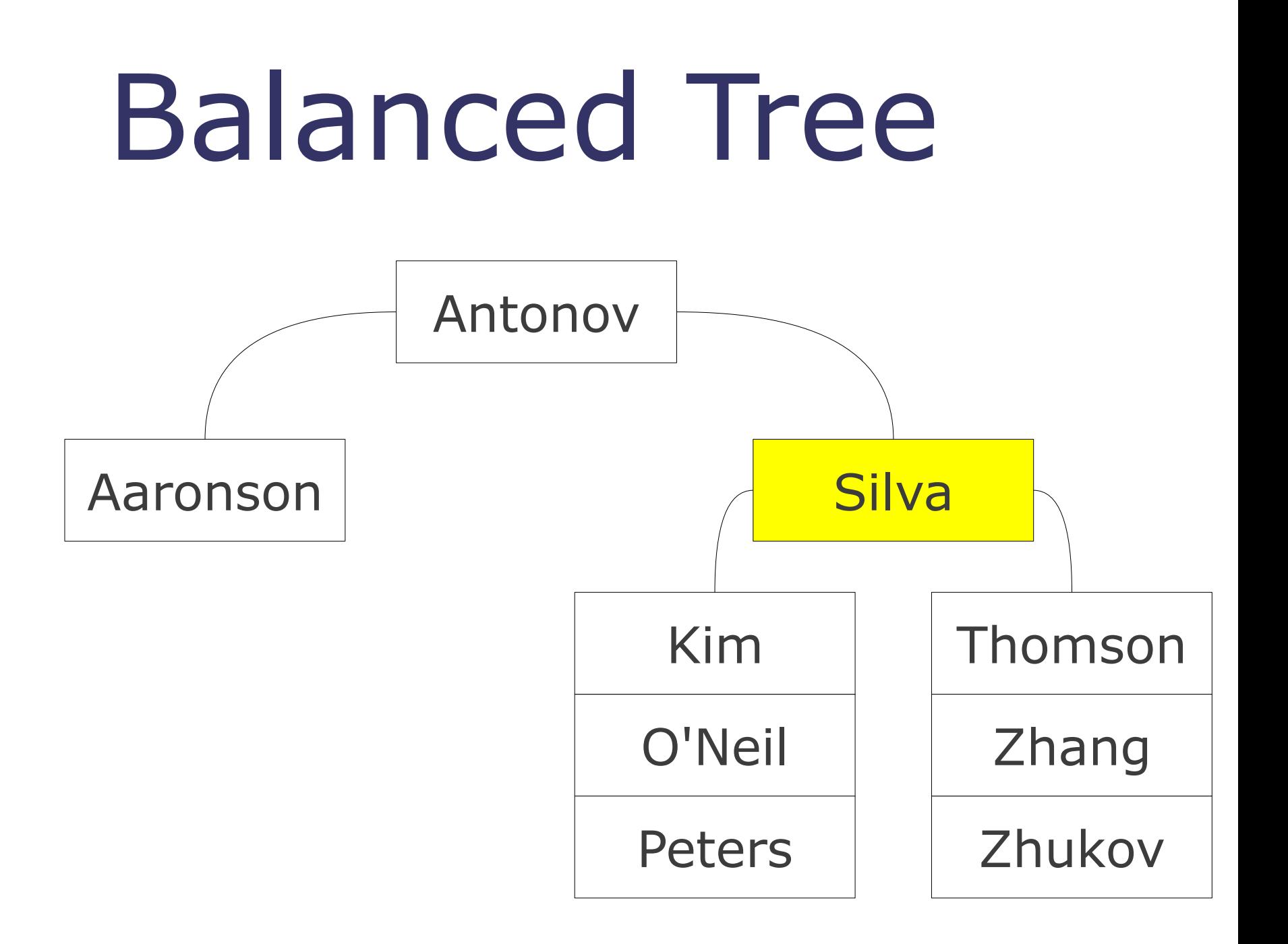

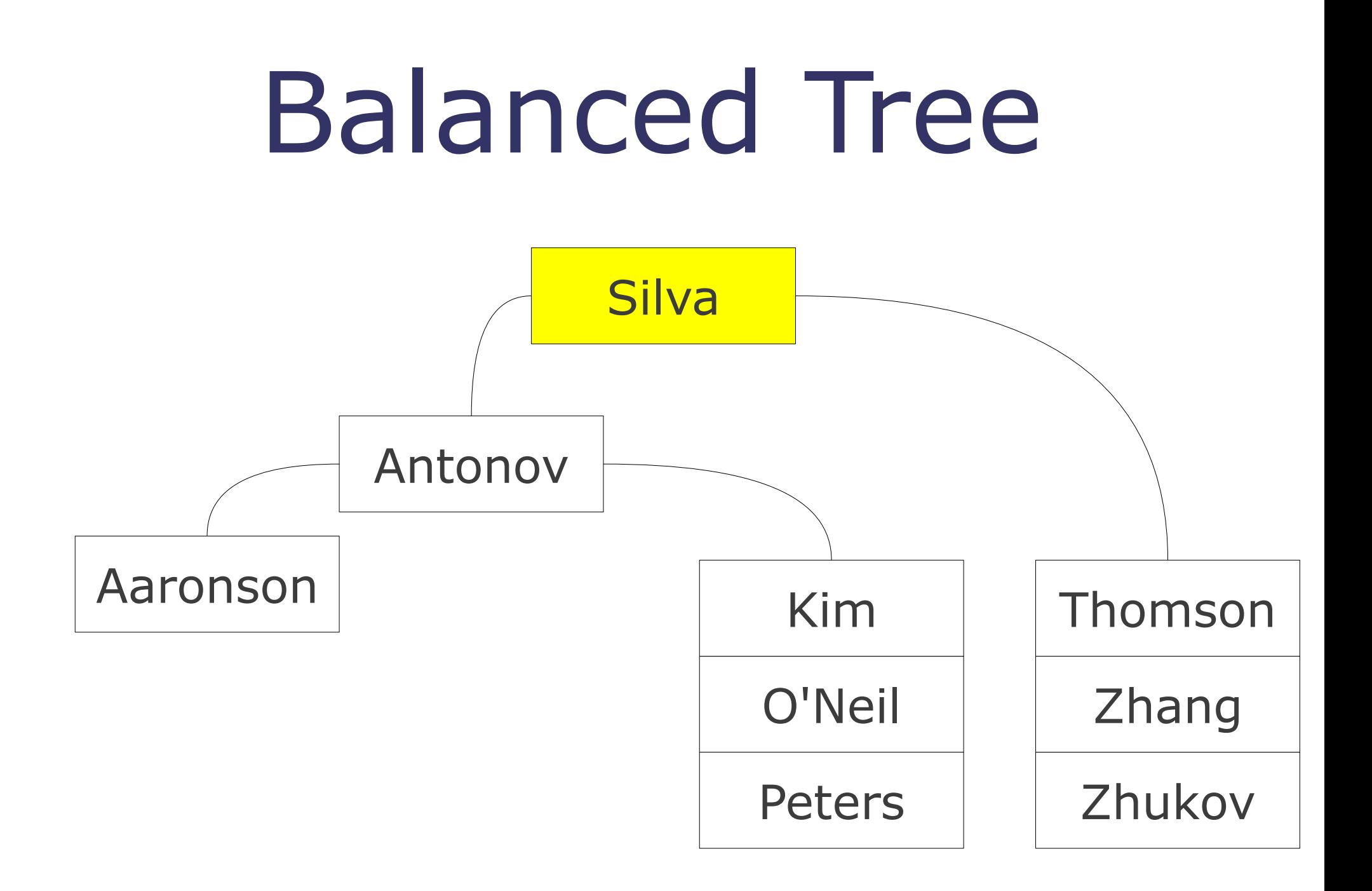

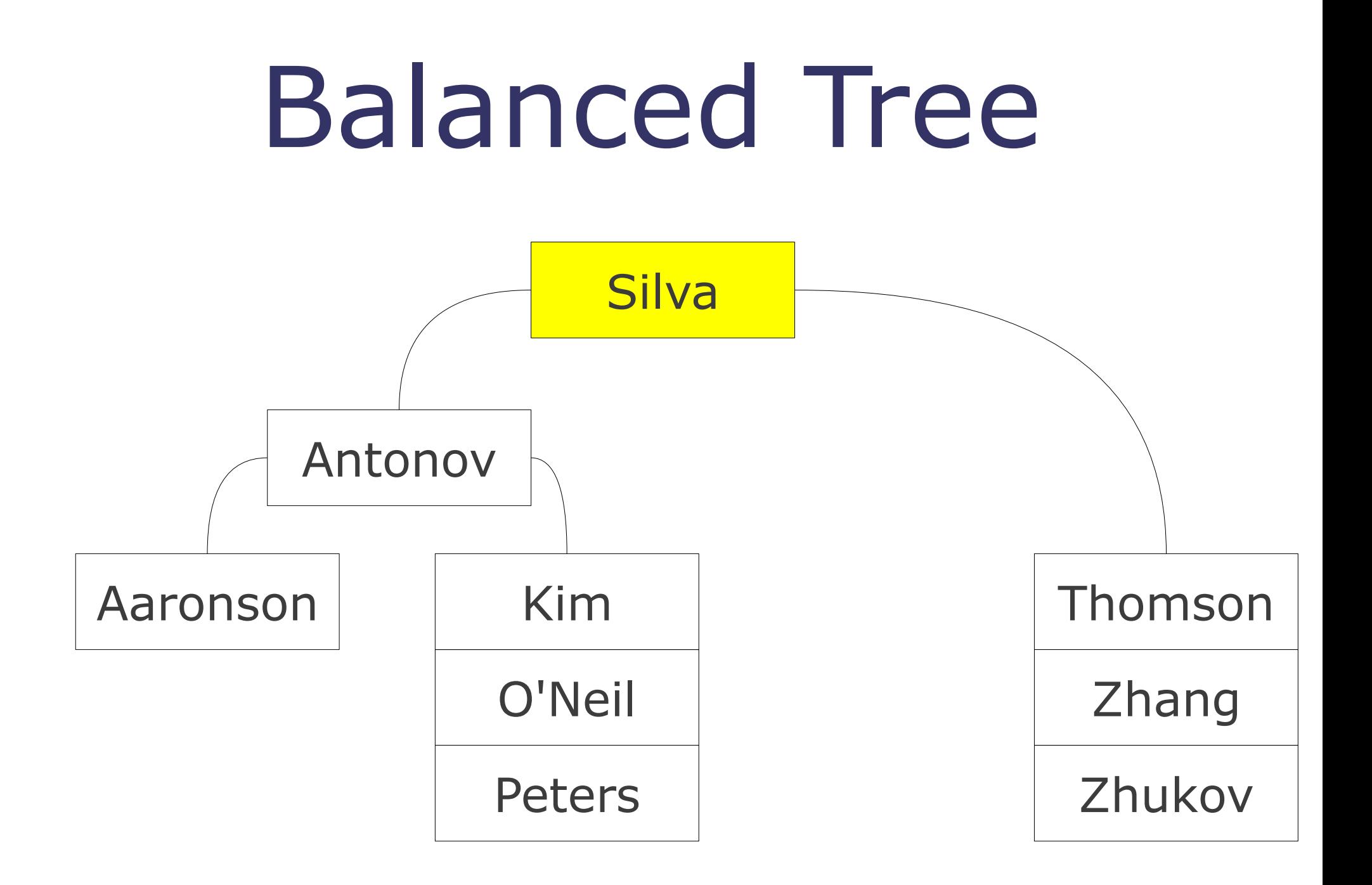

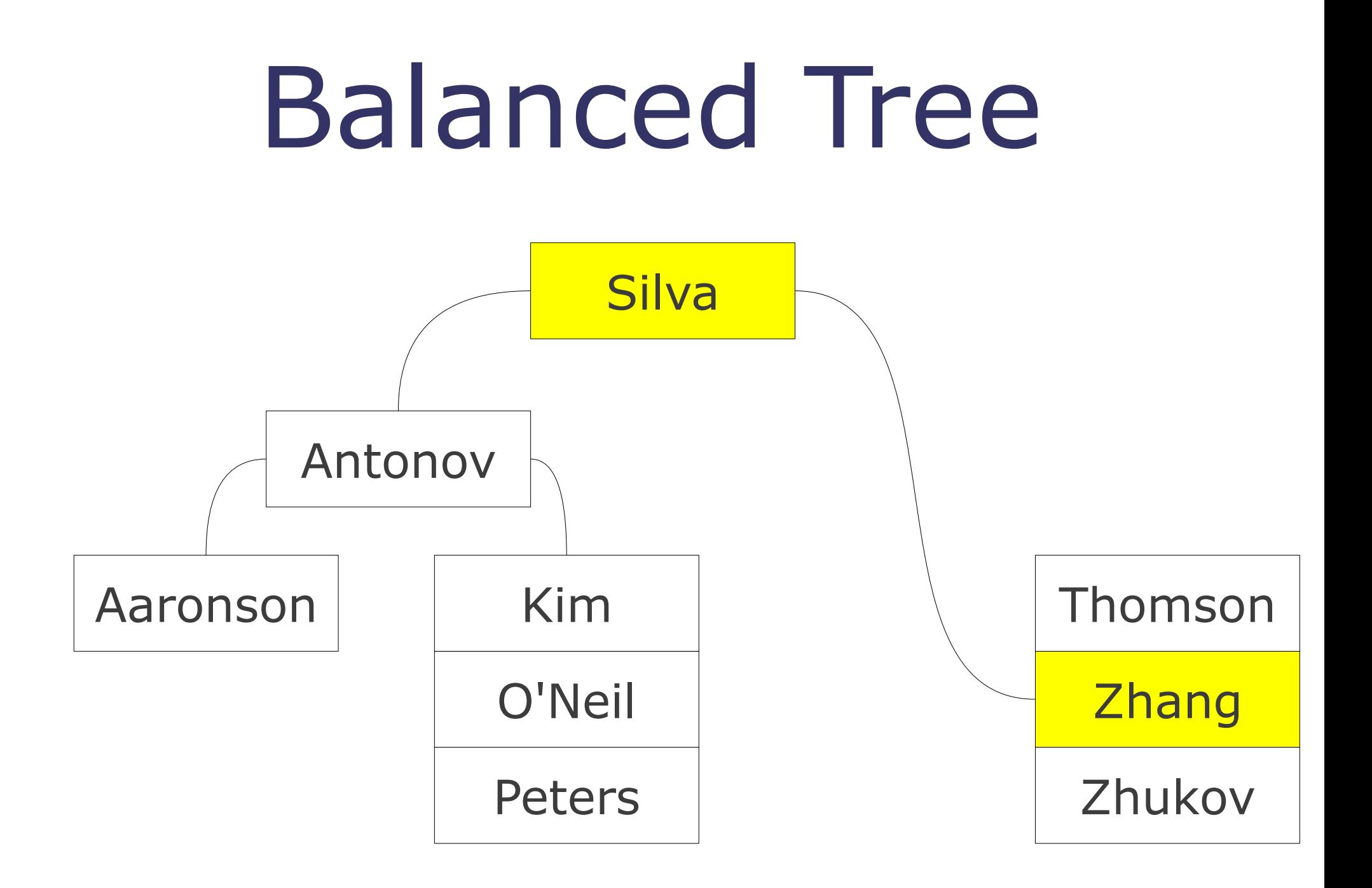

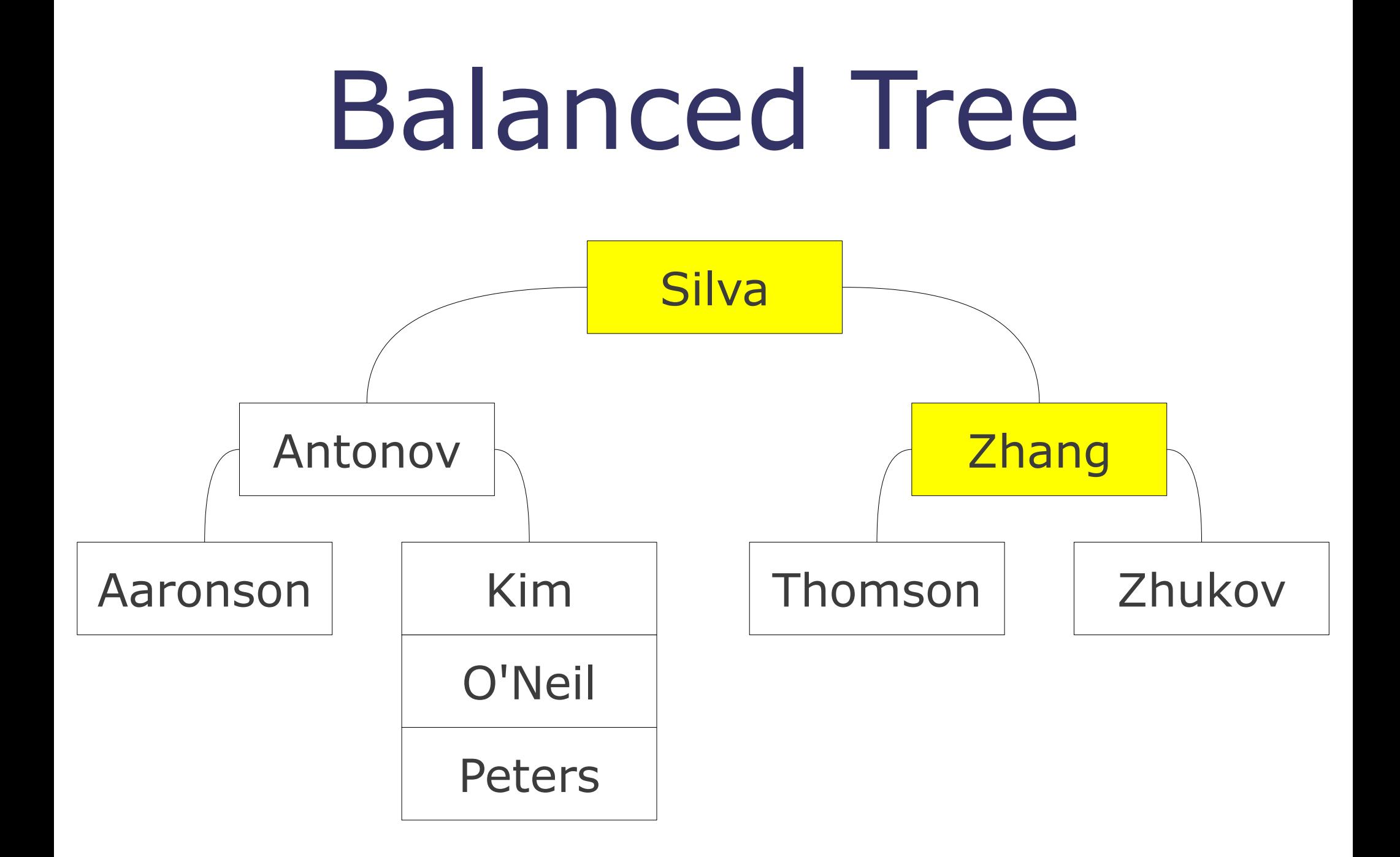

### Storage Engines **CVS** yes, it's an option **MyISAM** the default before MySQL 5.5 relatively simple **InnoDB** more features the new default (since 5.5)

## The Extra Features

#### **Foreign Key Constraints** not in MyISAM!

#### **Transactions start transaction;** update table1 ...; update table2 ...; **commit;**

#### **Downside:** complexity

# More Engines

**Memory** no harddrive  $\rightarrow$  faster

#### **Blackhole** doesn't actually store anything

### **Federated**

allows remote tables

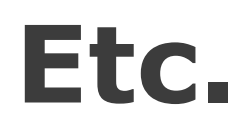

# Picking an Engine

**create table superhero ( id integer, primary key (id), name char(100) ) engine=MyISAM;**

# Creating an Index

#### **Easy retrieval by field**

- usually automatic for PK
- optional for other fields
- downsides: additional space harder inserts

**create index username\_index on user(username);**

# Distributed Performance Revisited

#### **Distributing the work:** one big machine vs. many small ones

**Some things are easier to split** Distributing RDBMS is hard (hence the interest in "NoSQL")

### The Exam

Reading create statements ER diagrams Other questions about a schema Normalization **SQL queries** Broader questions

*Practice. Practice. Practice.*